-23

 $19$ 

-37

60

60

BestOrderFlowFootPrint. LiveDOM

### Past Dom Heat Map Manual

 $15$ 

11 23

 $11$ 

16472.00

16471.50

 $-16471.00$ 

16470.50

16470.00

16469.50

- 16469.00 16468.7  $-16468.50$ 

 $-16468.00$ 

 $-16467.50$ 

16467.00

16466.50

16466.00

16465.50

16465.00

16464.50

16464.00

16463.50

16463.00

16462.50

16462.00

16461.50

16461.00

ر.<br>الأم

# https://BestOrderFlow.com

34

 $15<sup>2</sup>$  $\overline{12}$  40

#### **Heat Map Color Code**

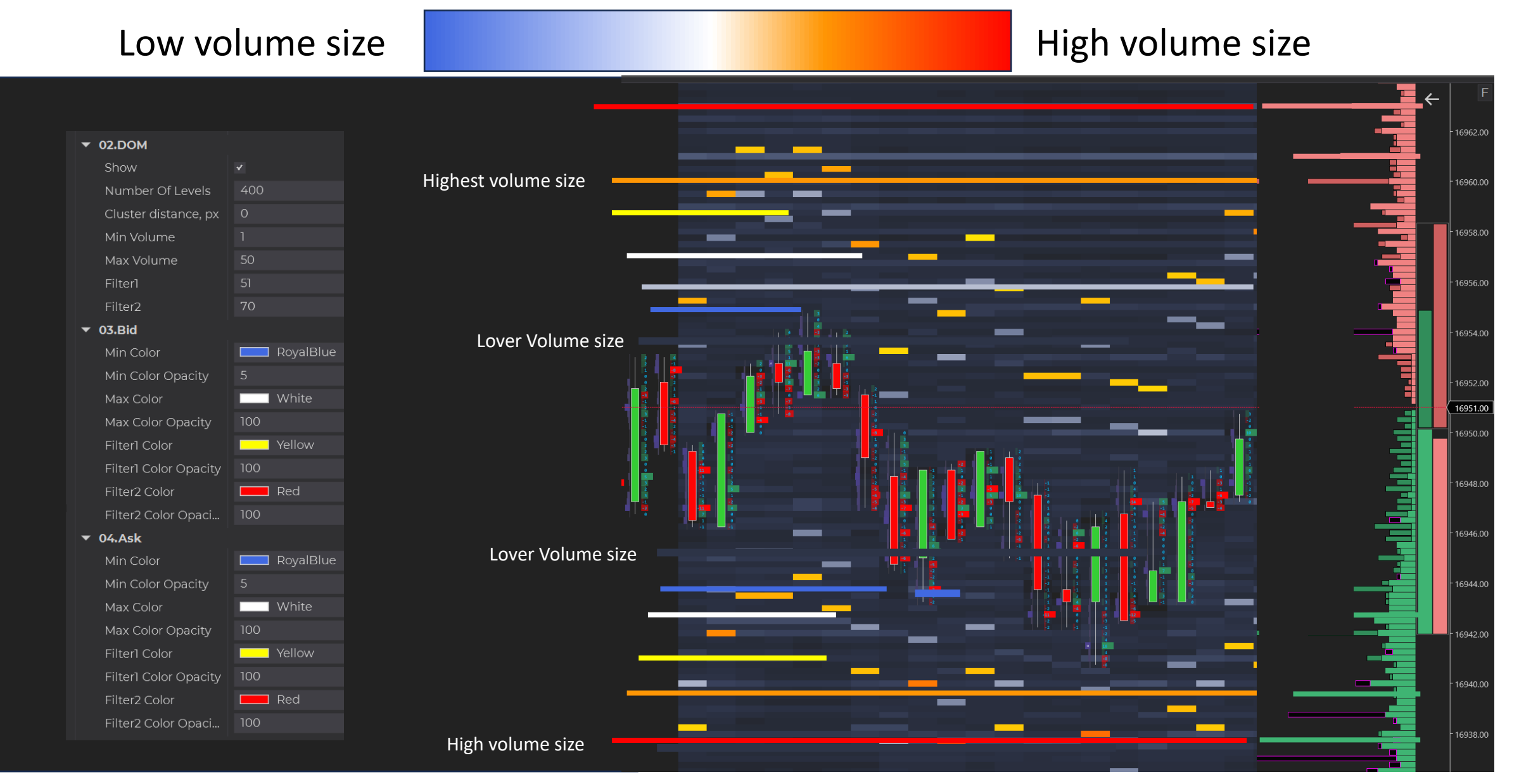

#### https://BestOrderFlow.com

### Past Dom Properties

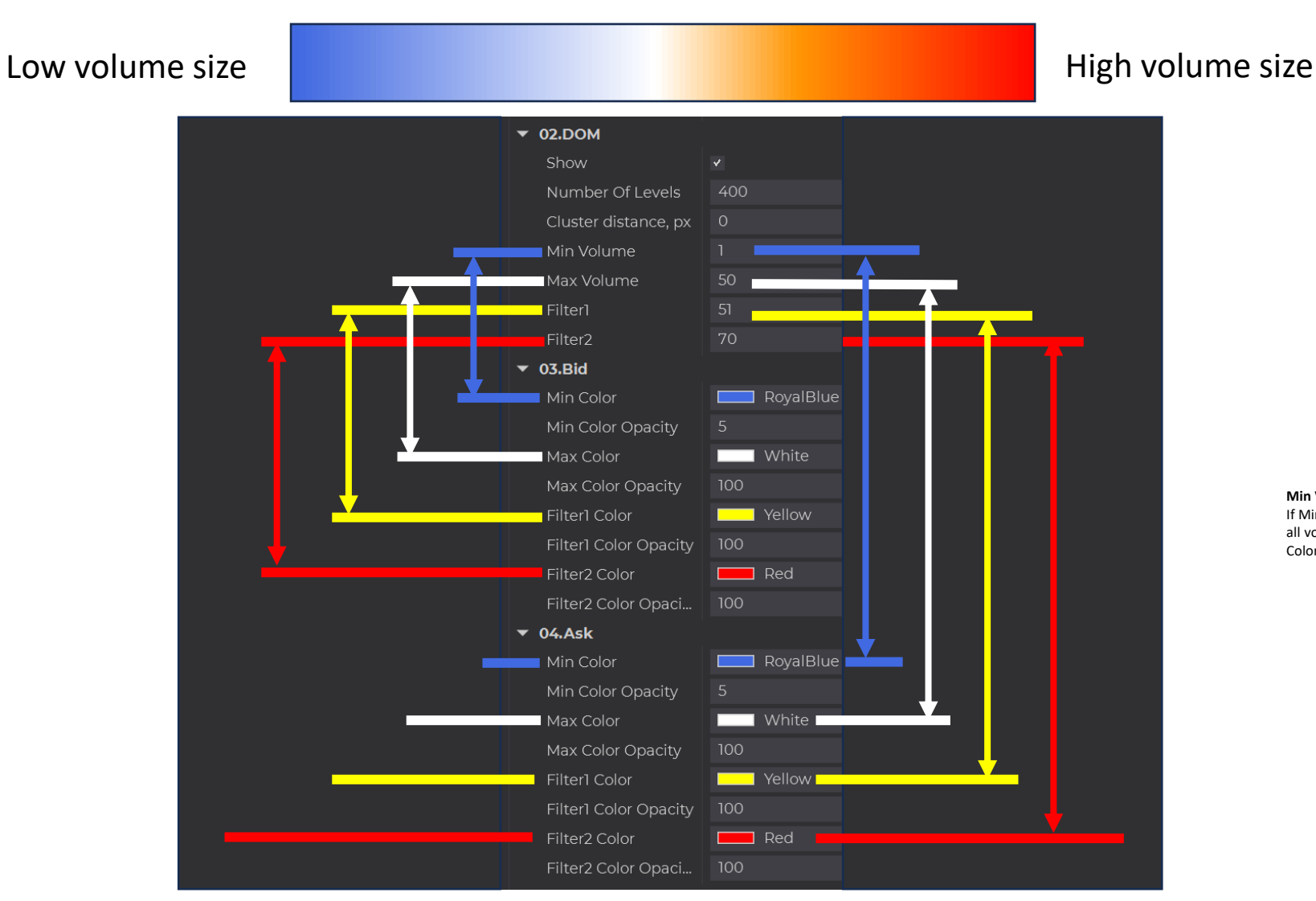

**Min Volume = 1**. If Min. color changes from 1 to 20 – it will **hide** all volumes in the range from 1 to 19 for Min Color - Royal Blue

#### https://BestOrderFlow.com **Level 2**

limit to buy – Green - Bid

### **Make your chart easy to read with a Heat Map filter**

Changing minimum value from 1 to 50 to show only the most significant historical limit orders over 50

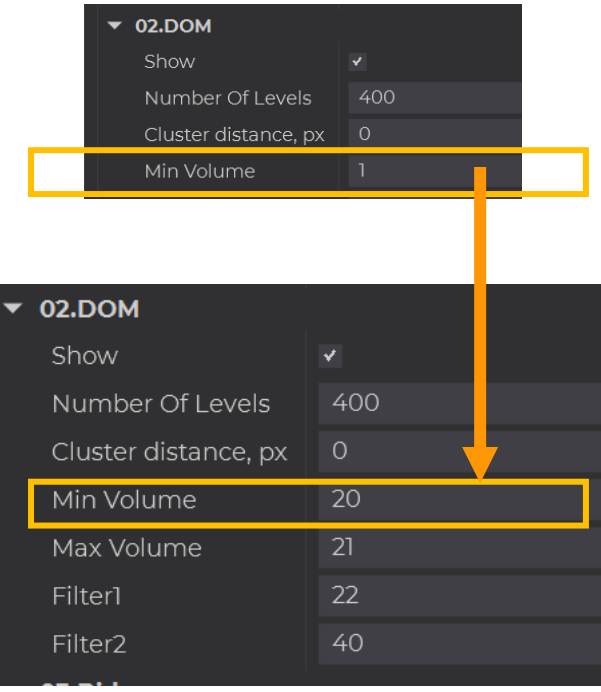

Clean up your chart by changing filter for minimum volume size

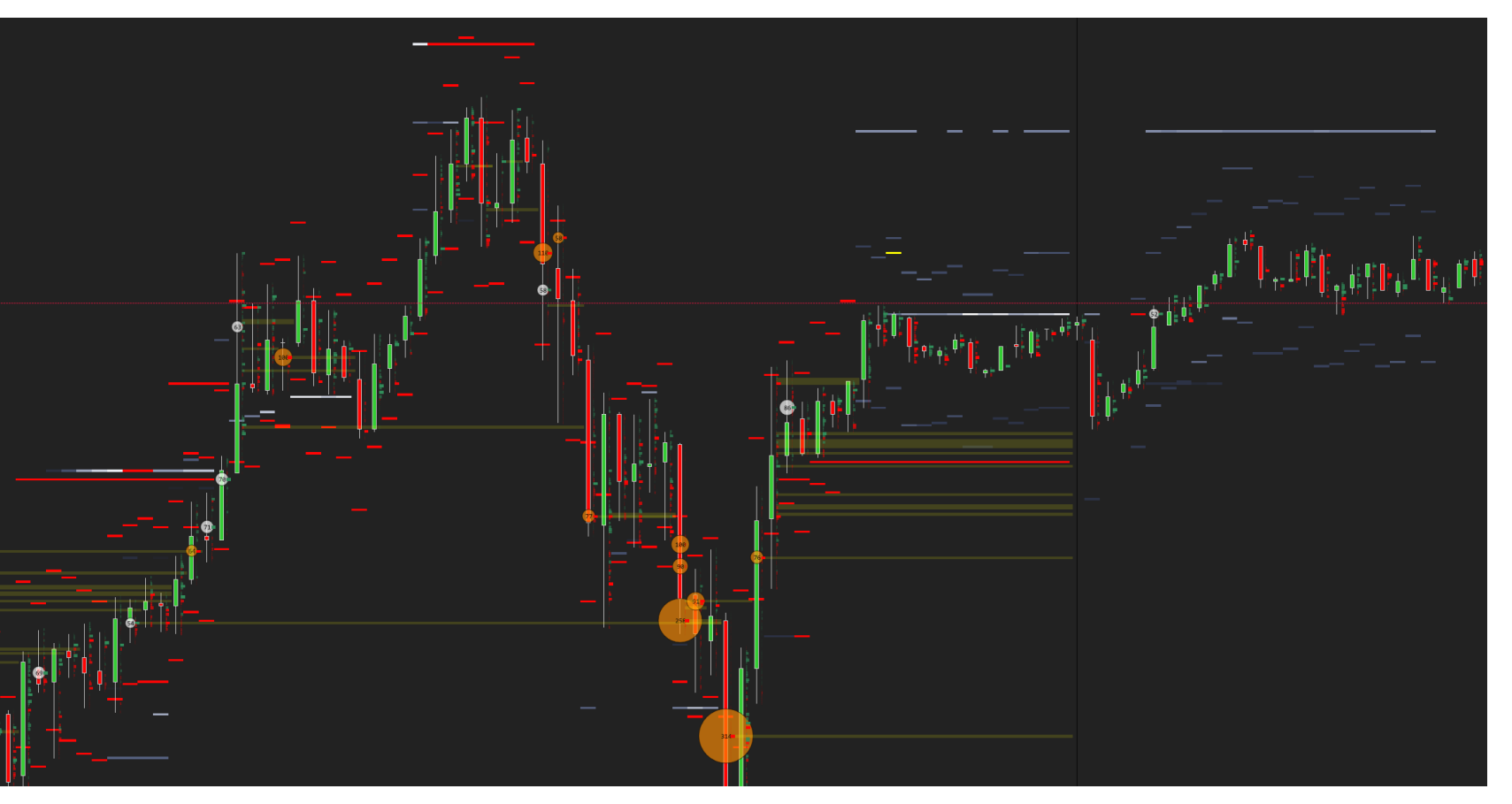

#### https://BestOrderFlow.com

## **Adjust Every Indicator Settings for the Best Performance and Save as a Template**

depending on the following: **1) Remember to tune and tweak each indicator setting for its best performance**

- -indicator name
- instrument/ticker name
- timeframe
- session time Asia, London, NY
- volatility high, low,

#### **2) Save indicator settings as a template:**

- HeatMap NQ NY High Session Begins
- HeatMap\_NQ\_NY\_after\_2\_hour\_open
- HeatMap\_NQ\_Asia\_NY\_Low